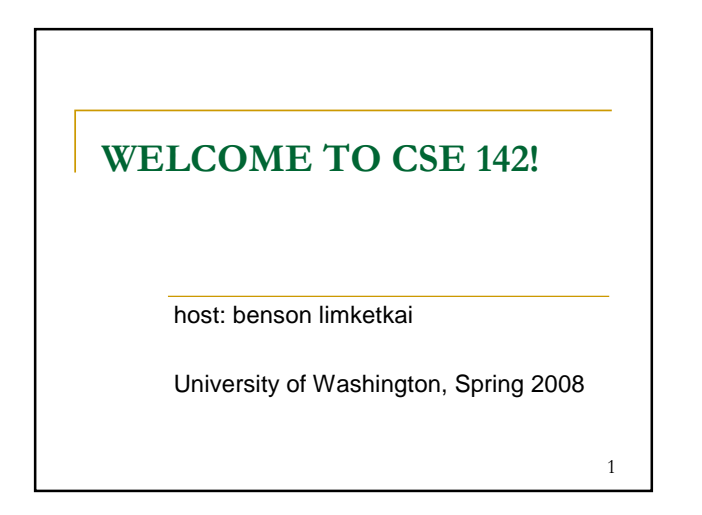

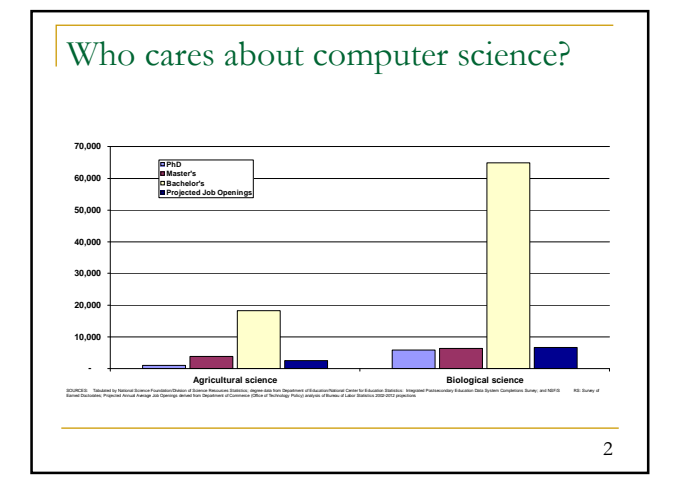

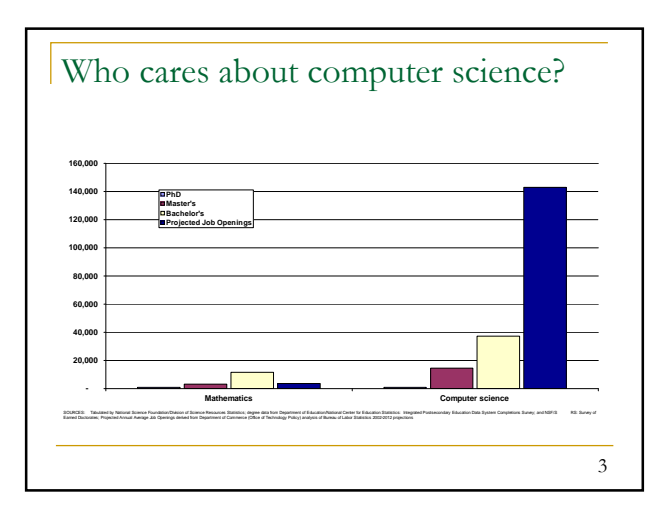

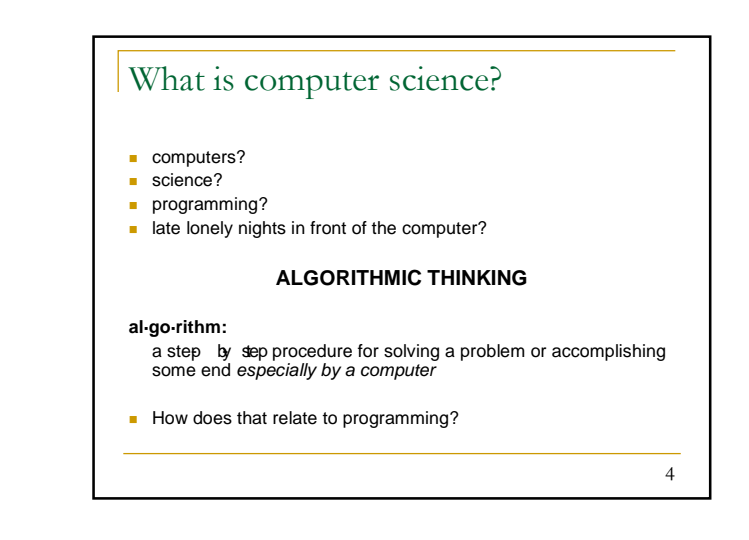

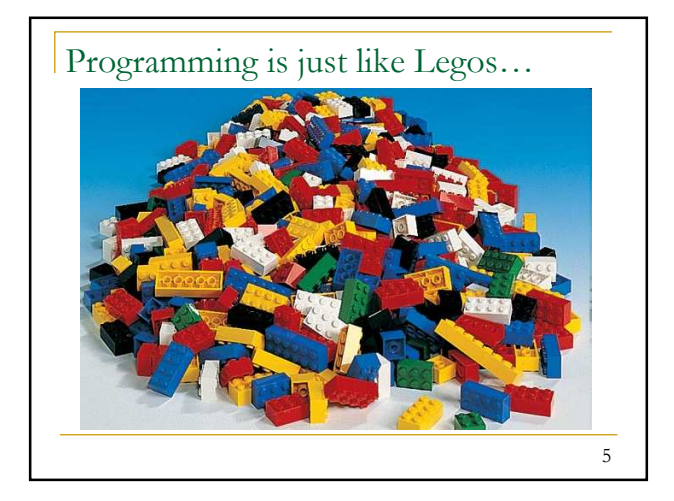

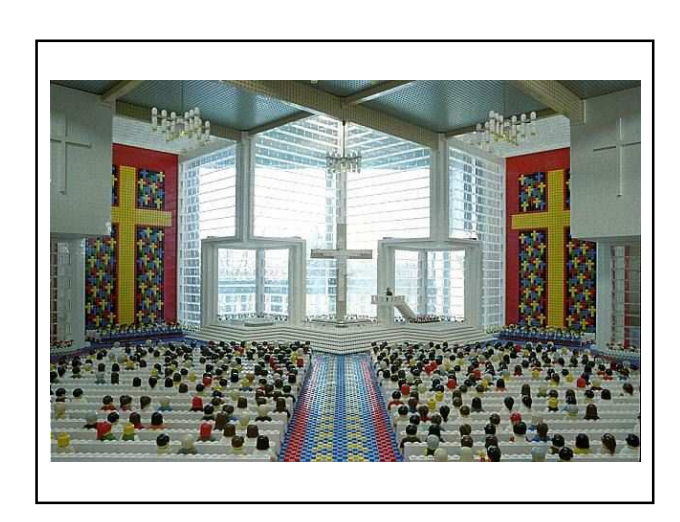

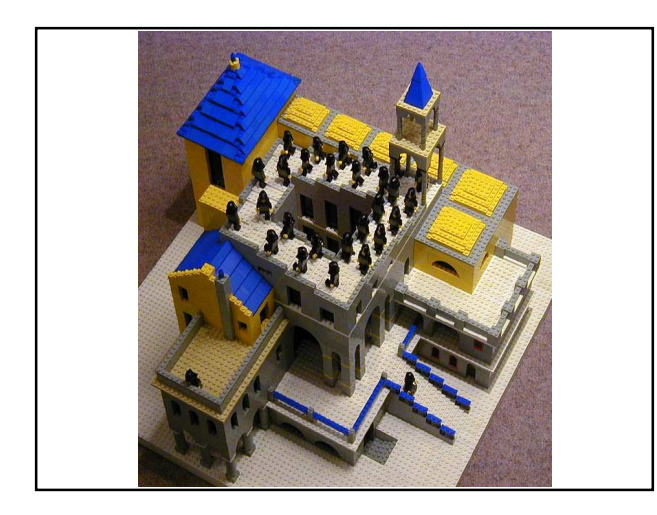

## Should you take this course?

#### No

- □ "I hate computers."
- □ "I don't pay attention to details."
- **Programming is fairly detail-oriented.**
- □ "I refuse to think logically."
- □ "I want to take an easy class."
- Hard for those who find difficulty in logical thinking and who don't pay attention to details.

8

### Should you take this course?

#### **Probably not**

- □ "I want free gourmet meals and to make lots of money by working for Google."
- □ "World of Warcraft rocks hardcore!"

#### Yes

- □ "I have to take this class."
- $\blacksquare$  Is this the only reason? Are you pursuing the right major?
- □ "I like to solve problems."
- □ "Computers and robots are going to take over the world. I want to befriend them so that my life will be spared."

9

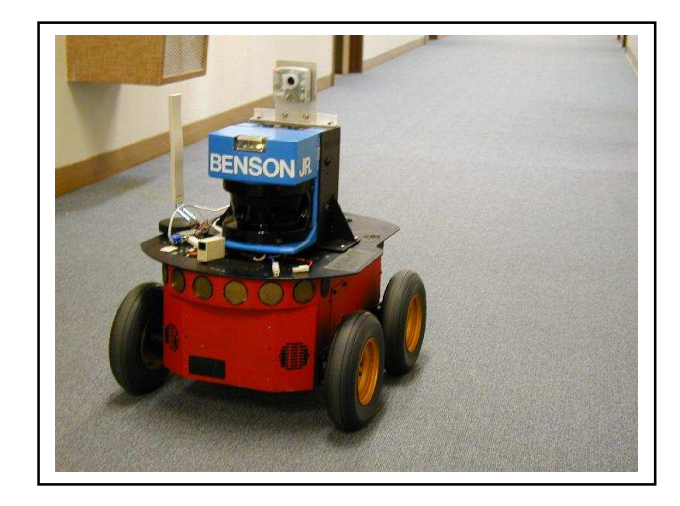

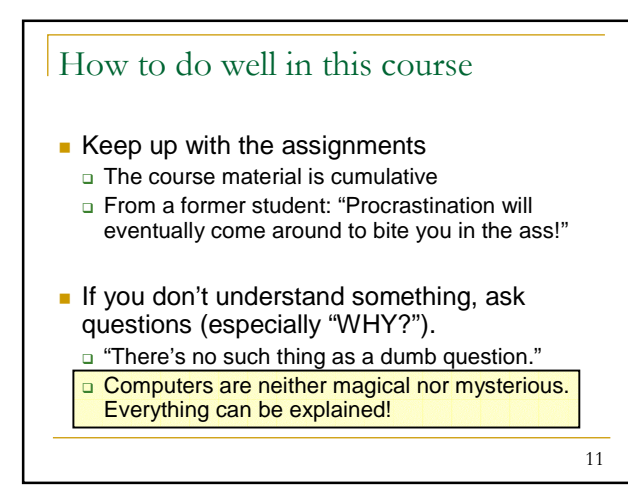

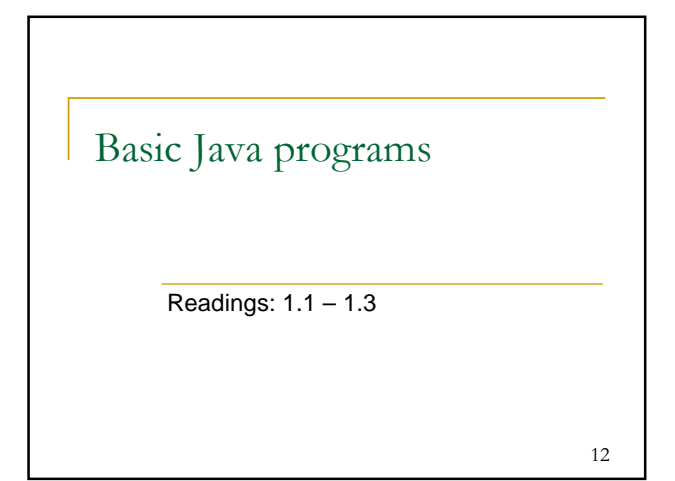

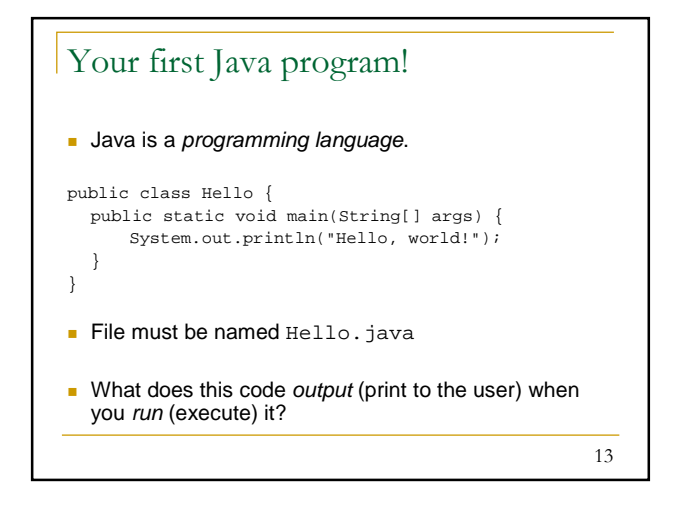

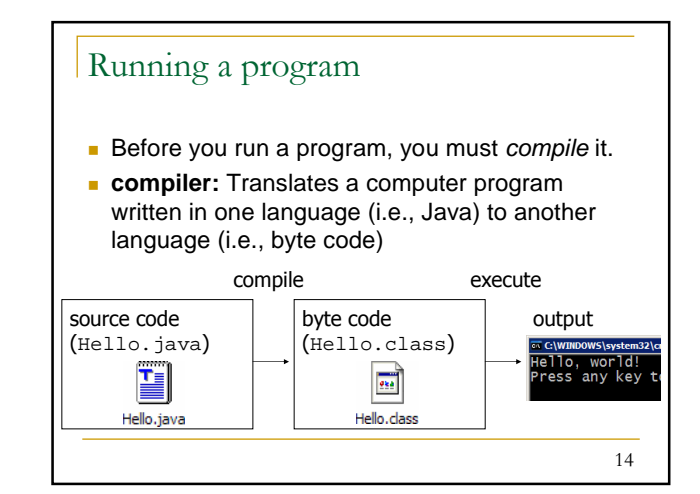

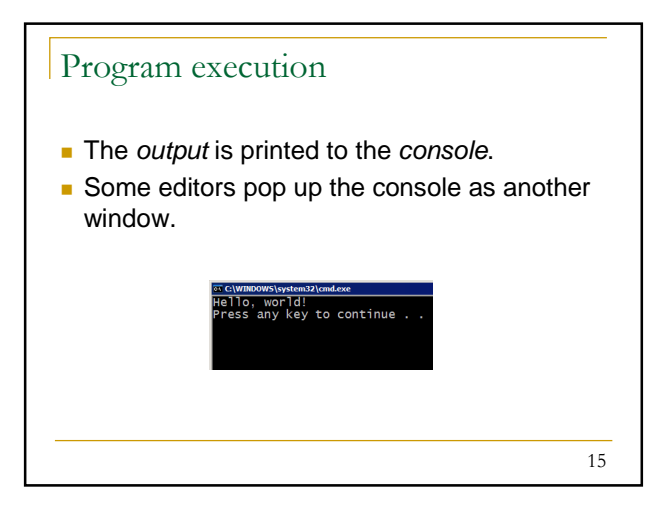

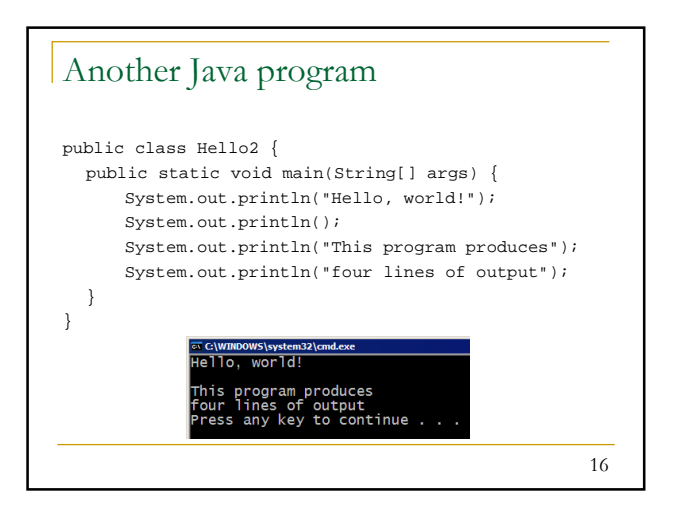

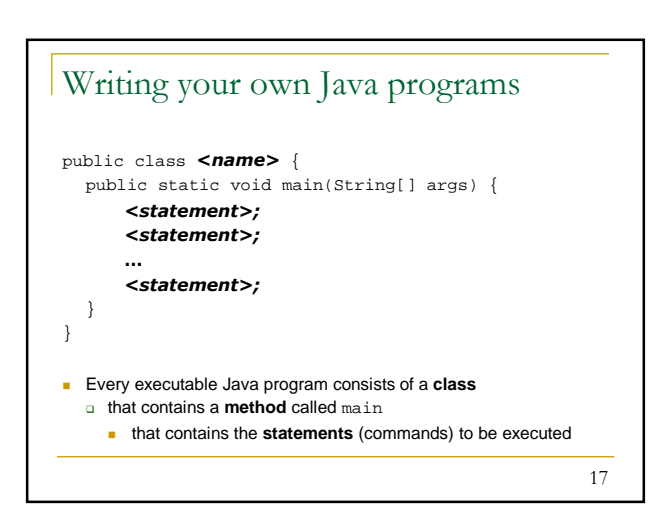

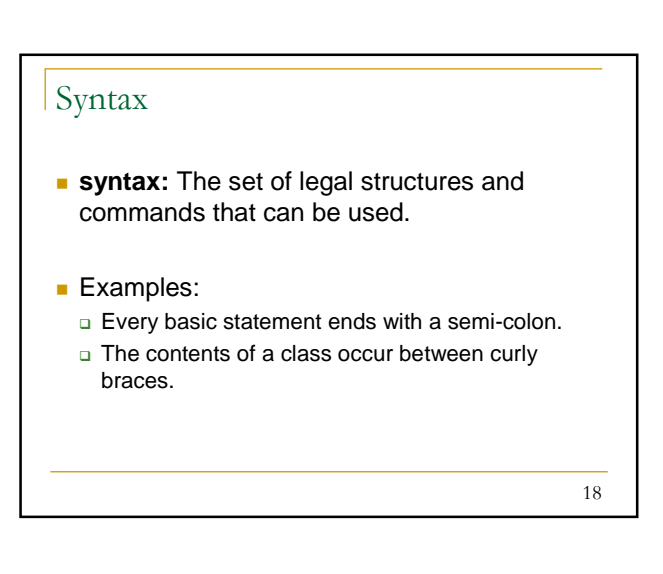

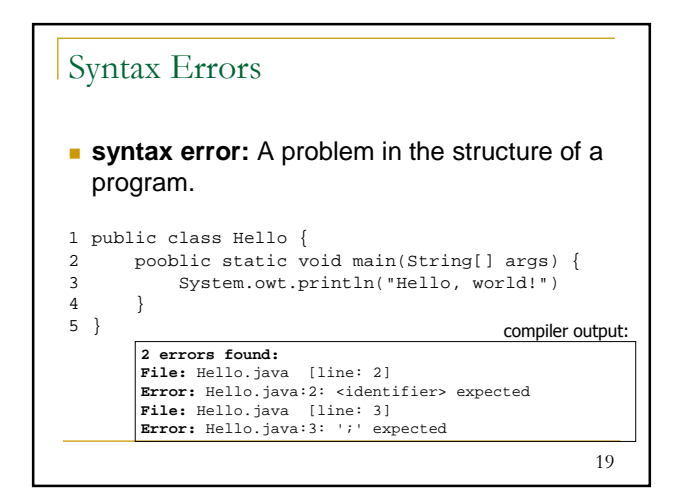

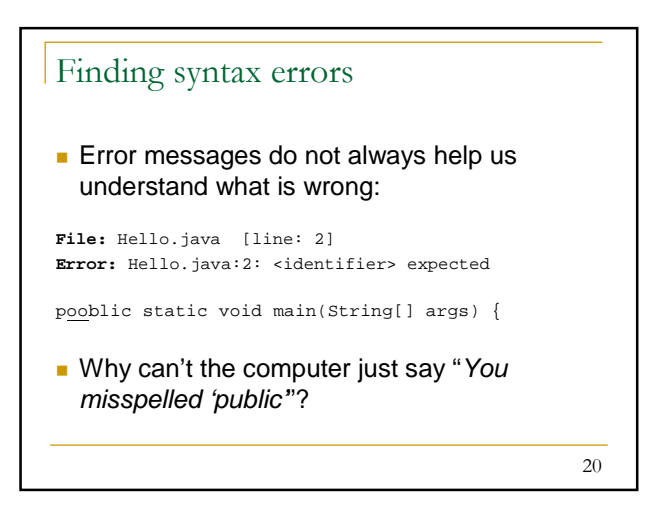

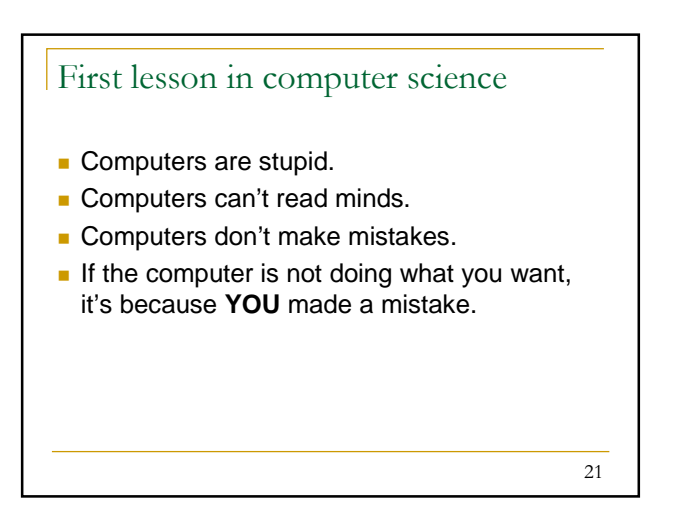

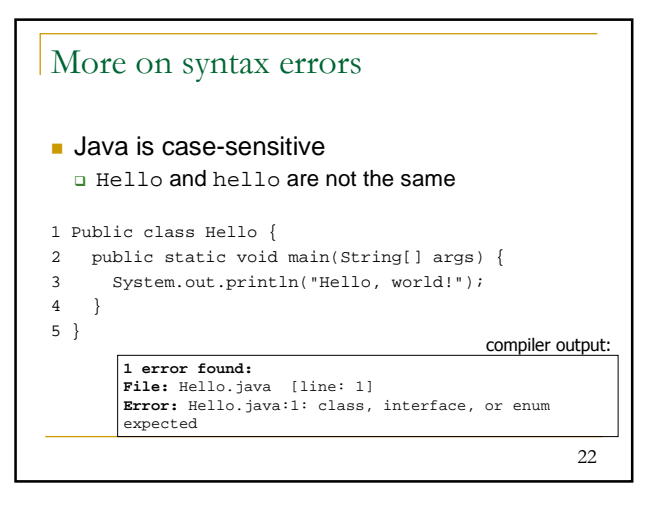

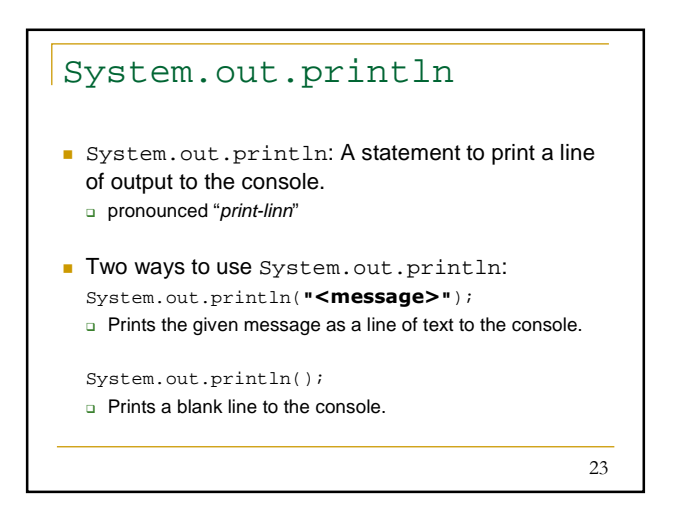

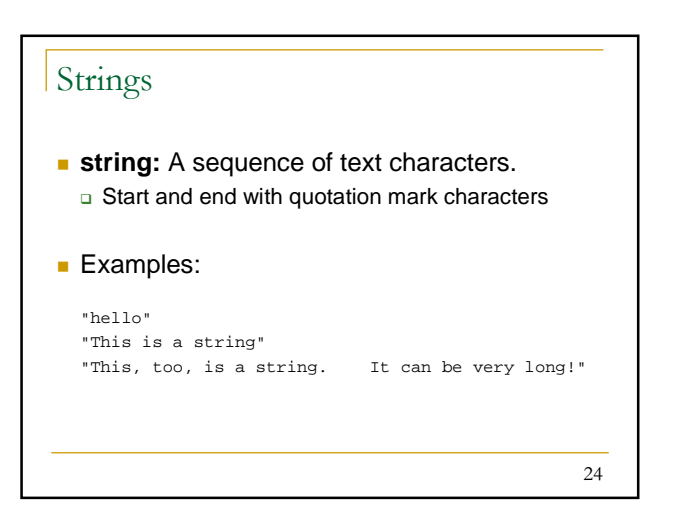

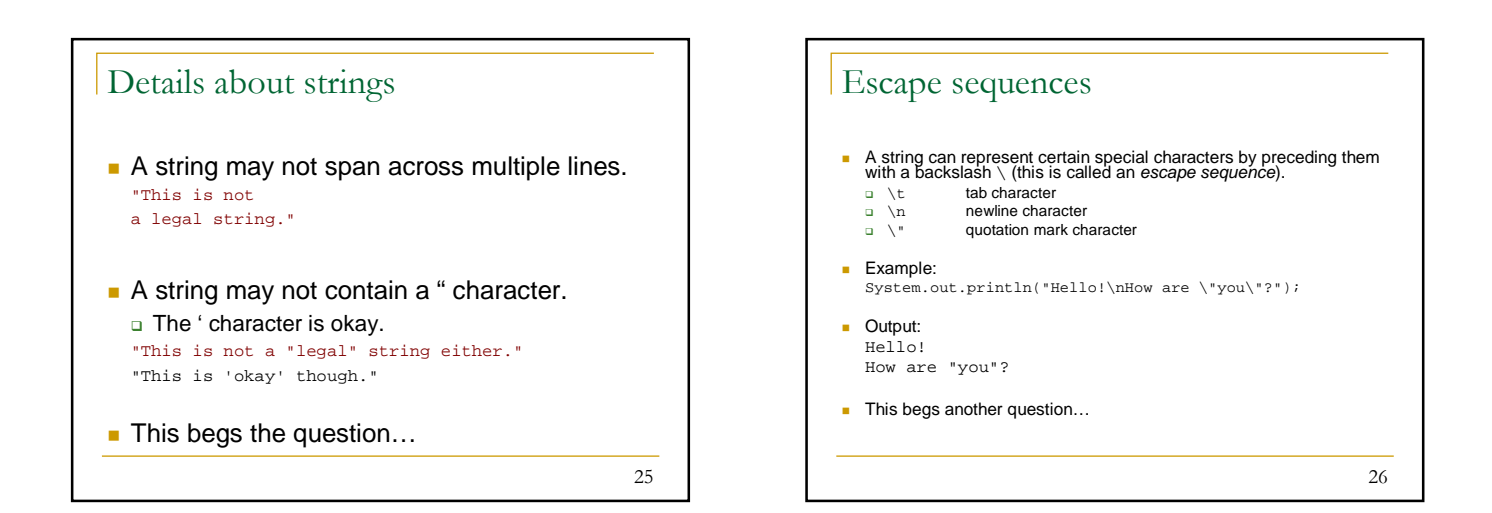

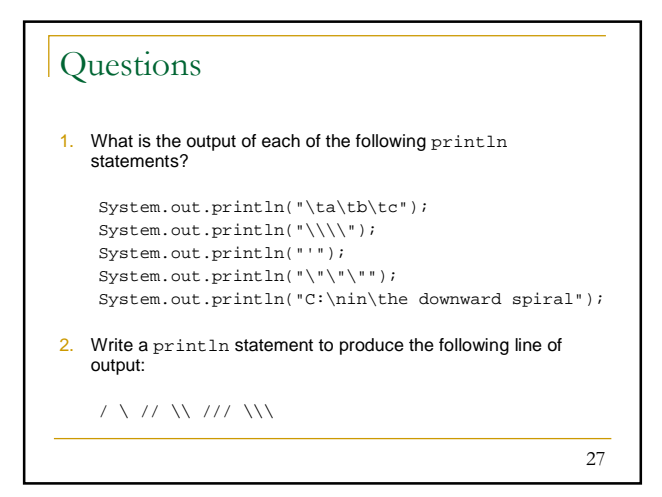

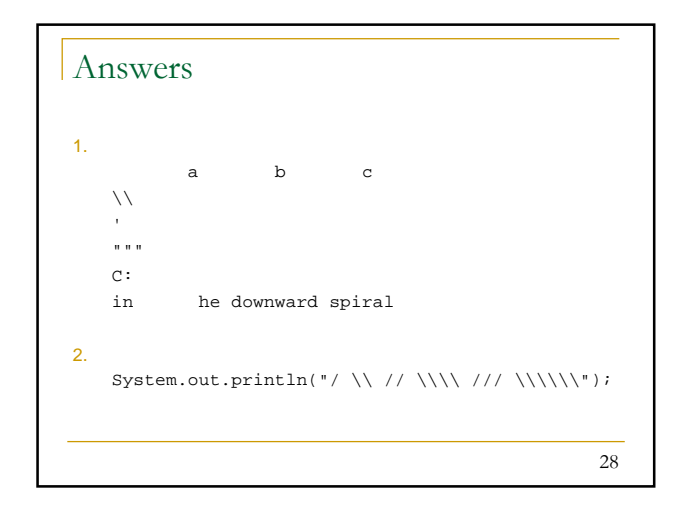

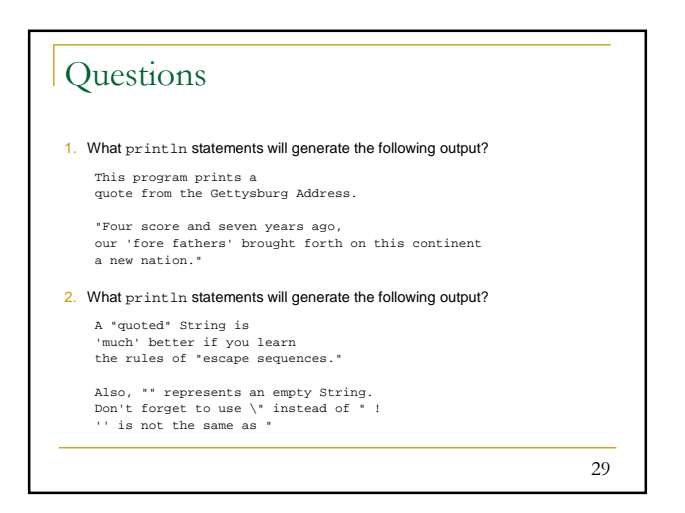

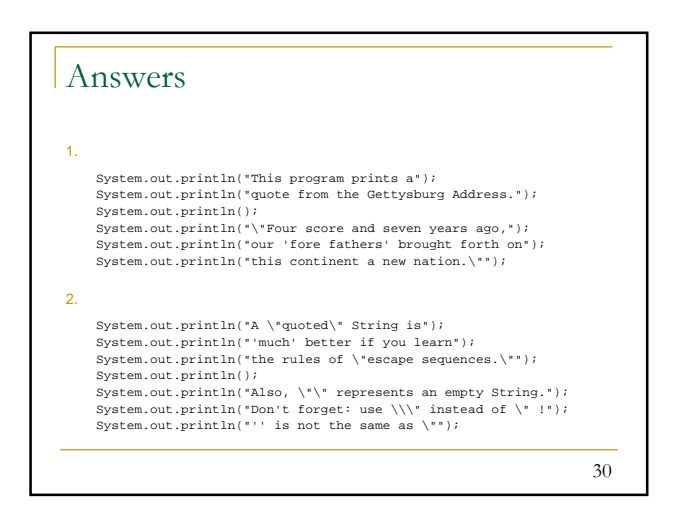

## Procedural decomposition using static methods

Readings: 1.4 – 1.5

31

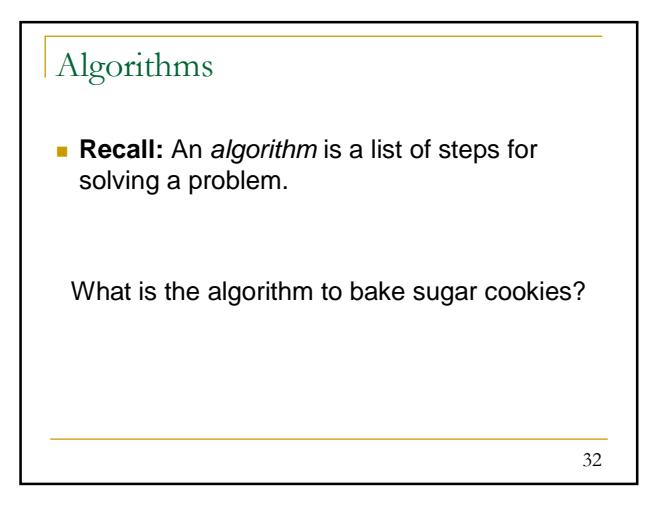

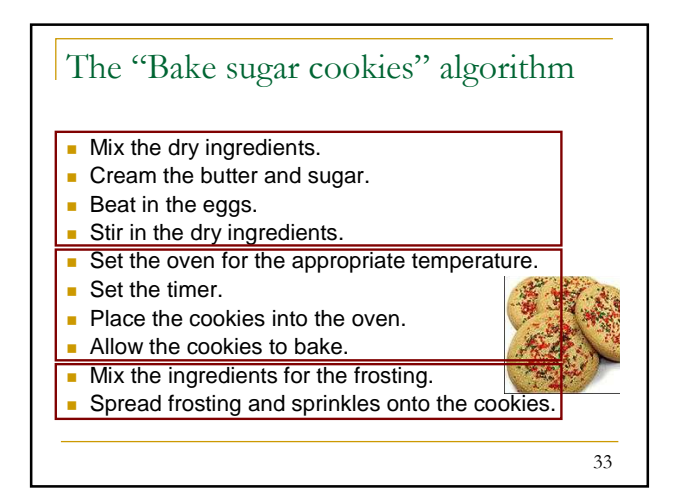

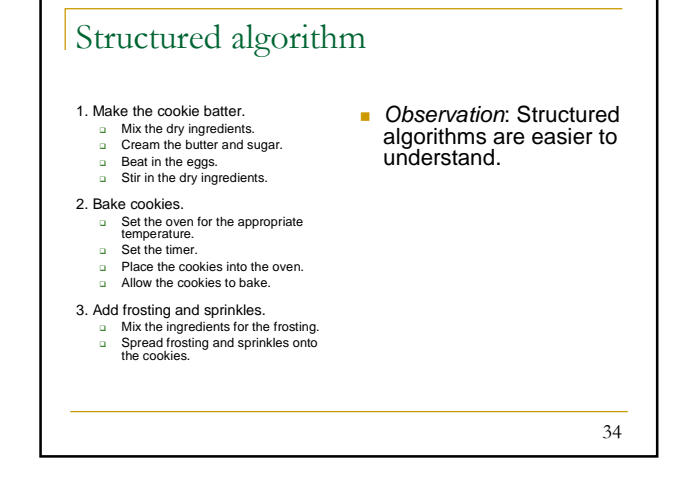

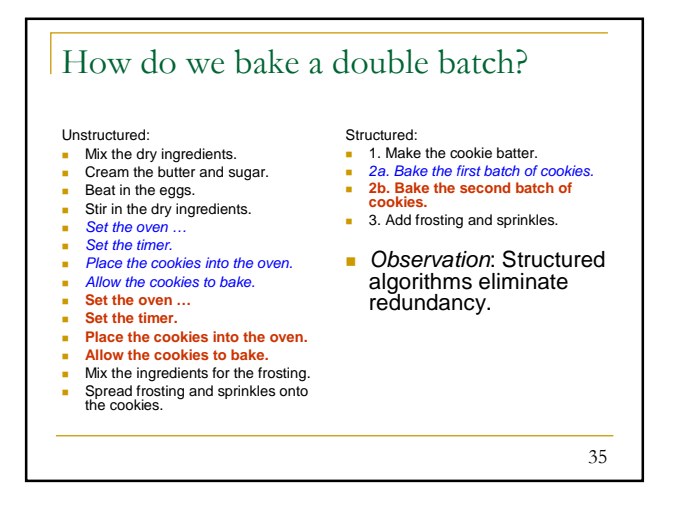

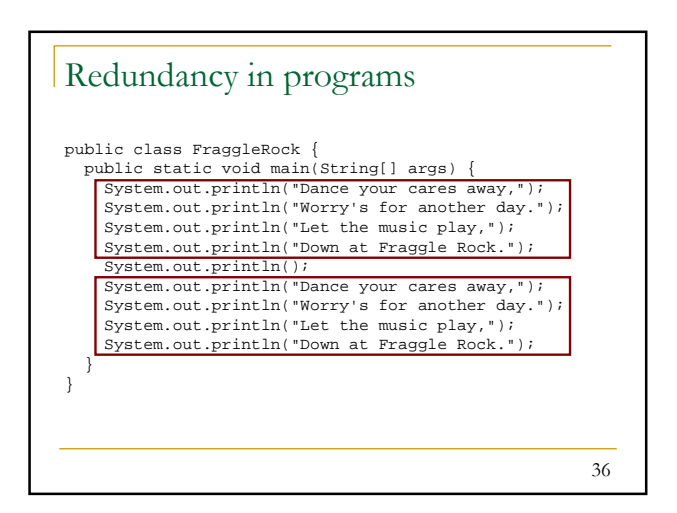

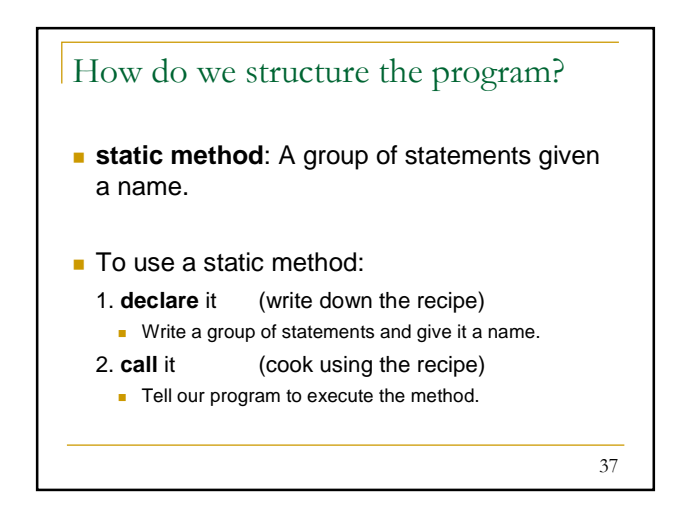

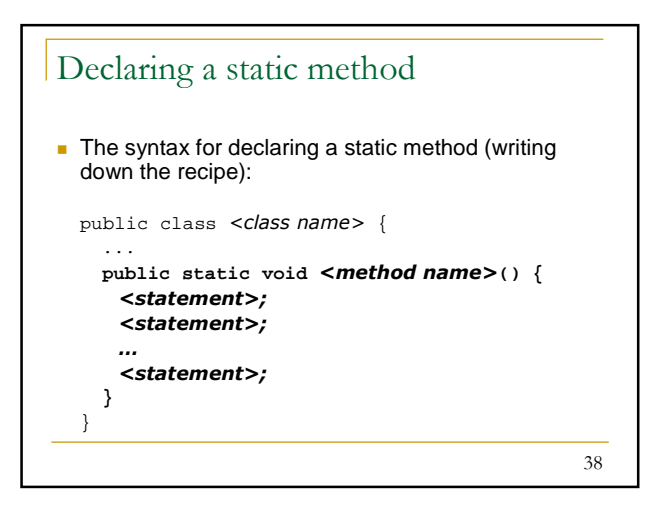

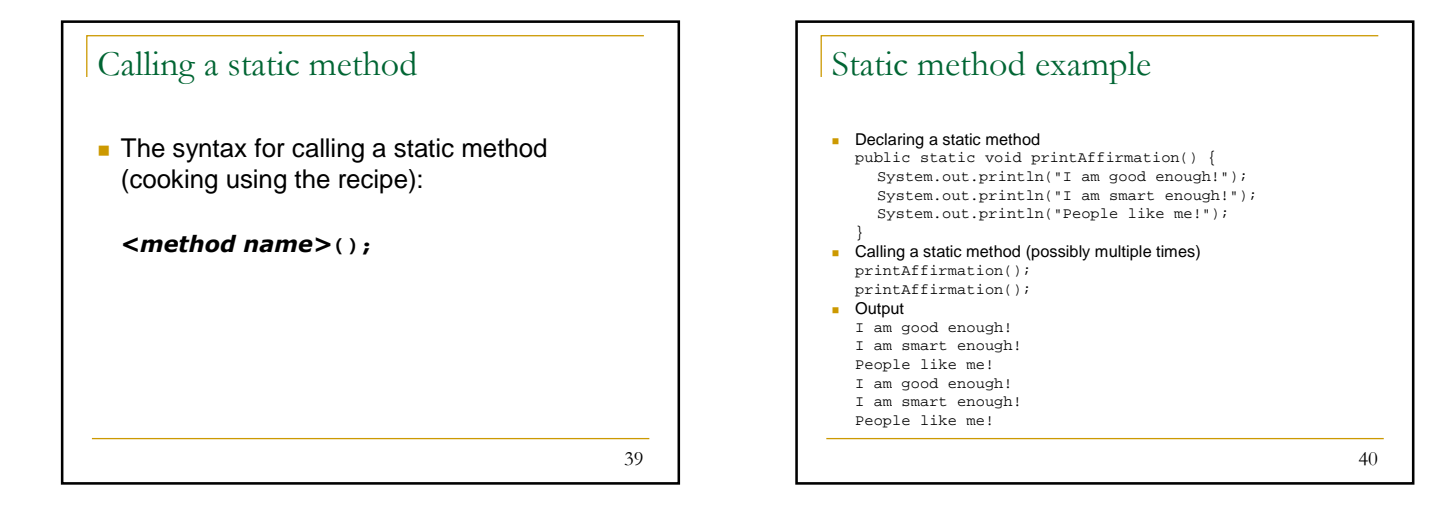

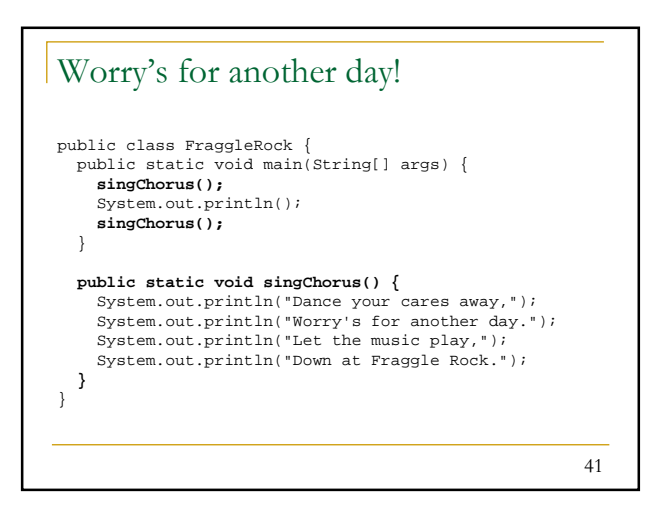

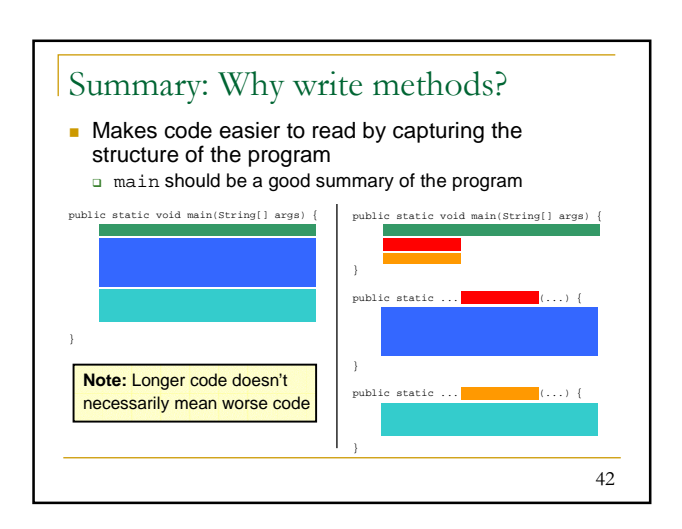

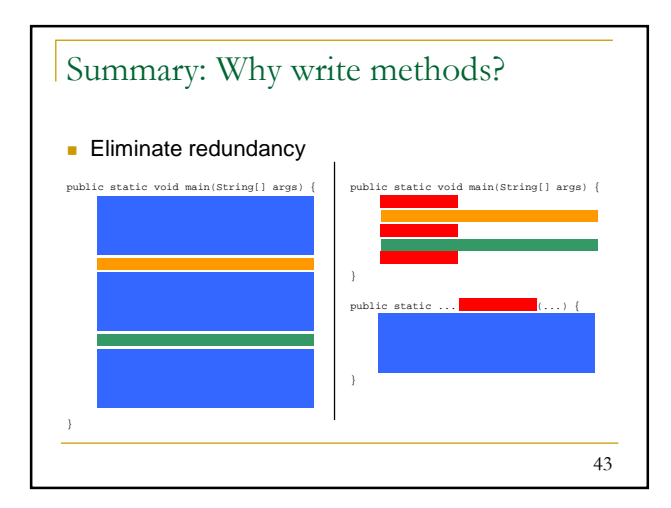

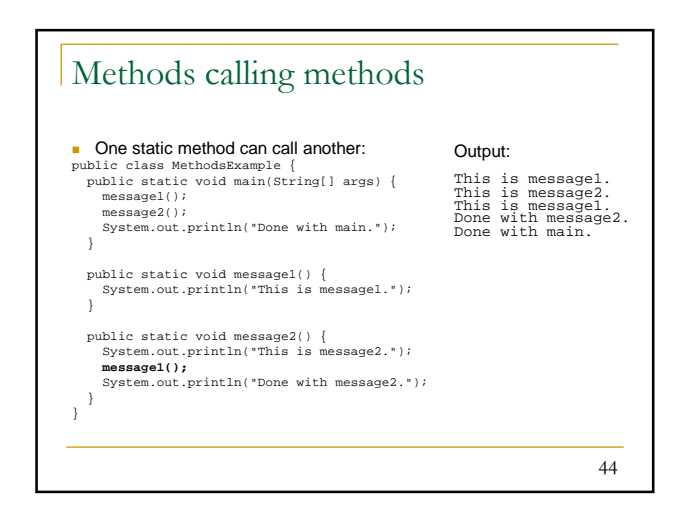

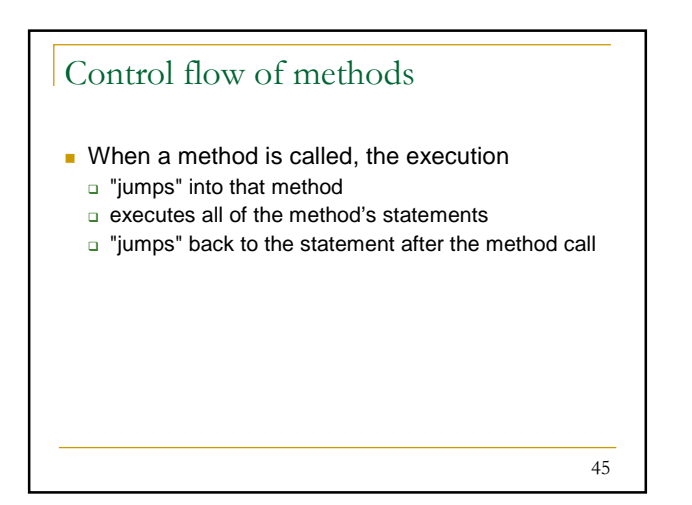

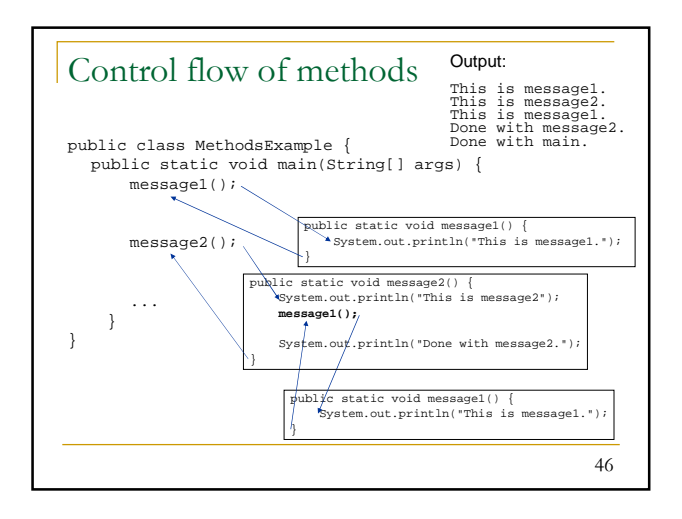

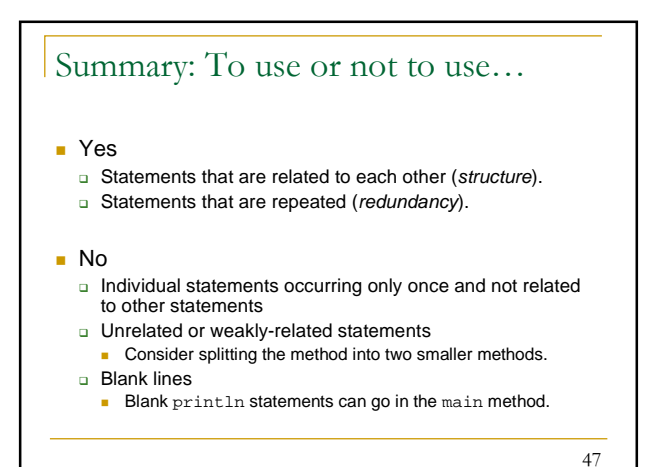

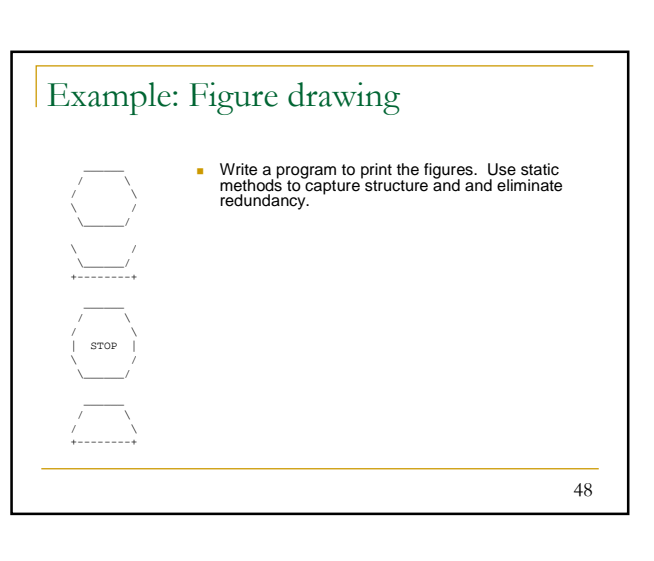

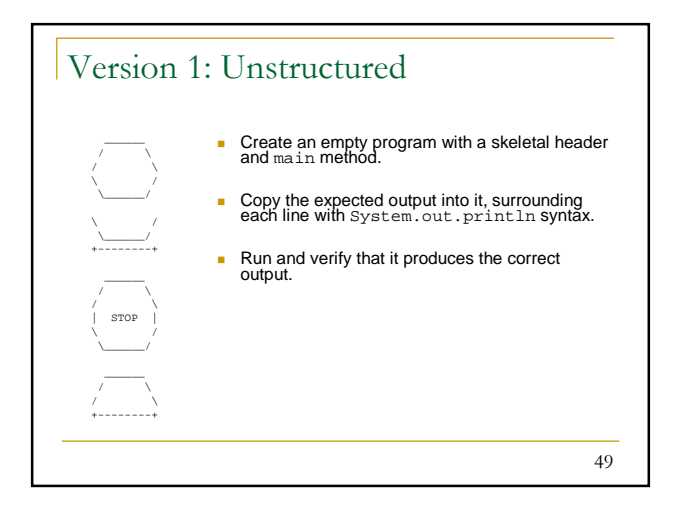

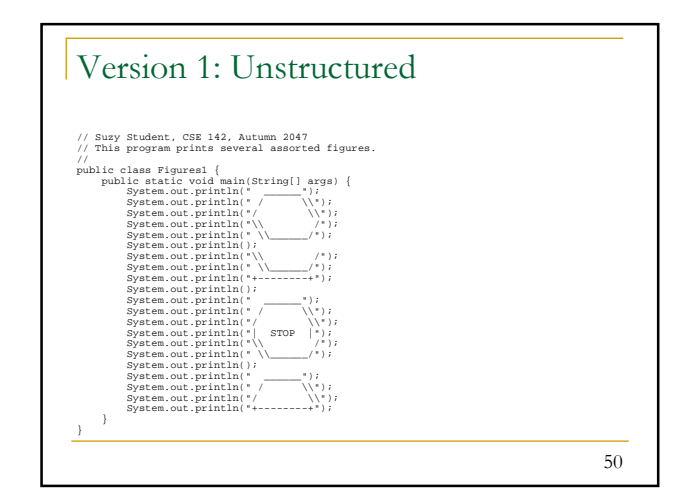

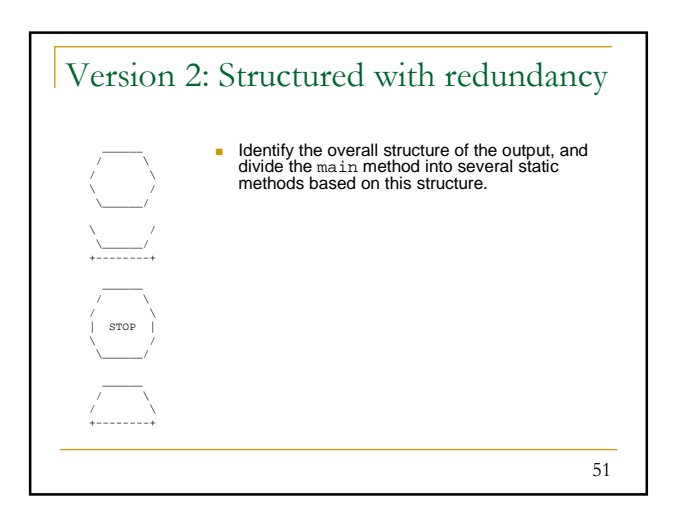

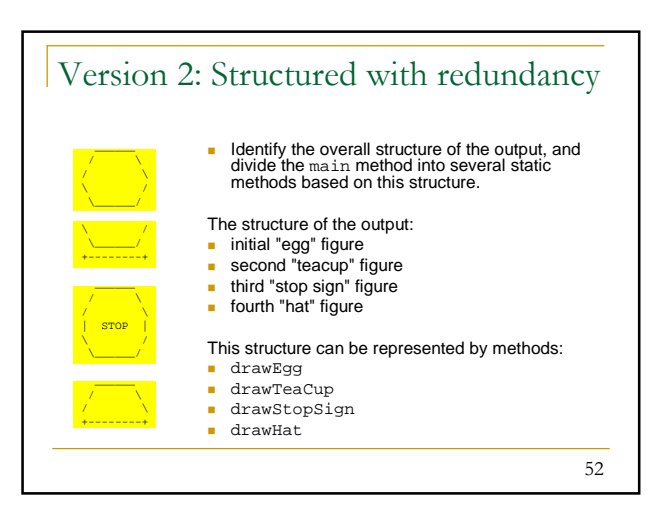

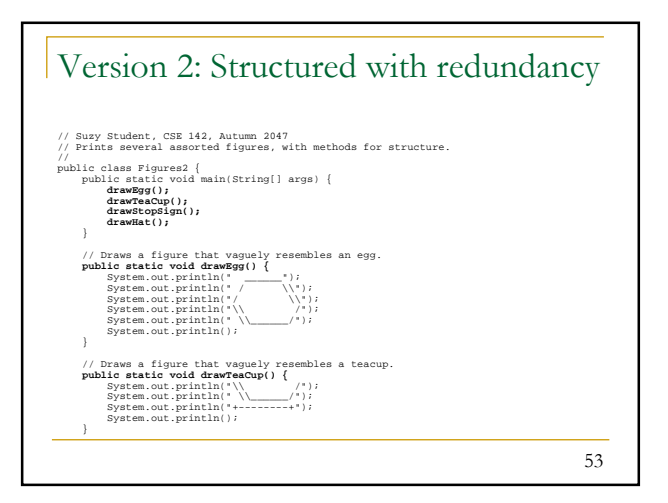

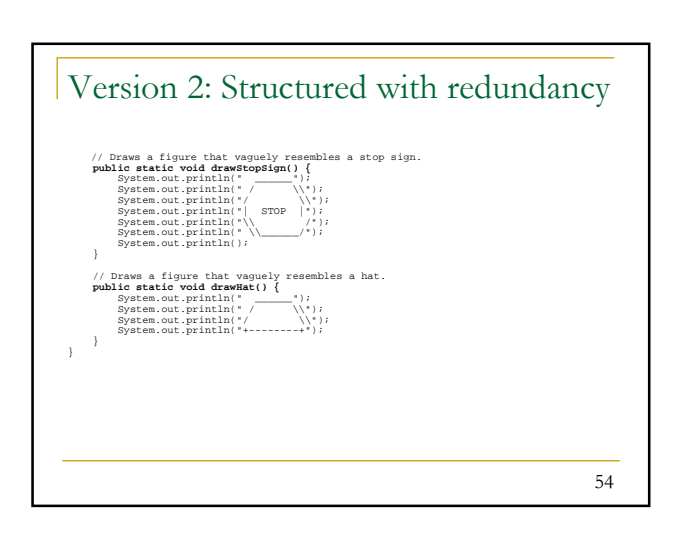

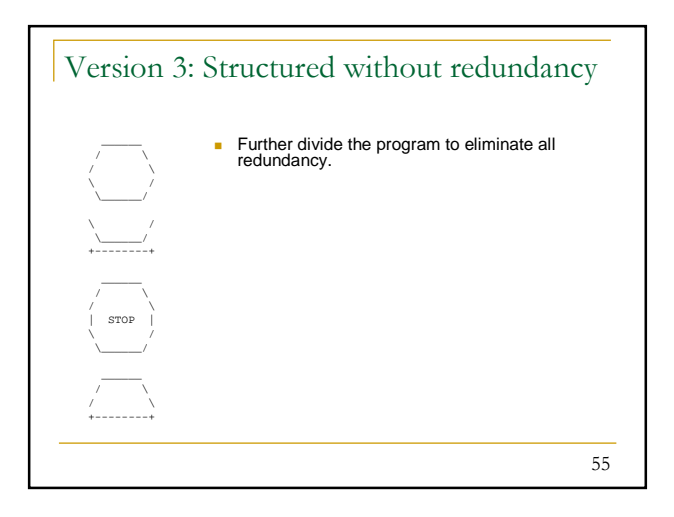

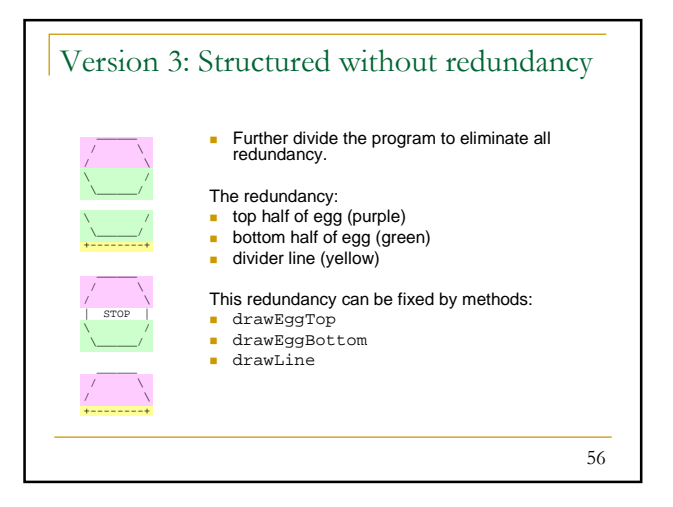

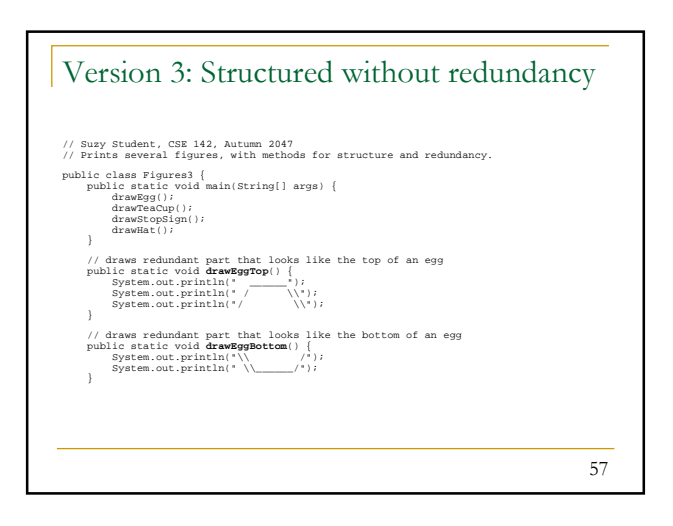

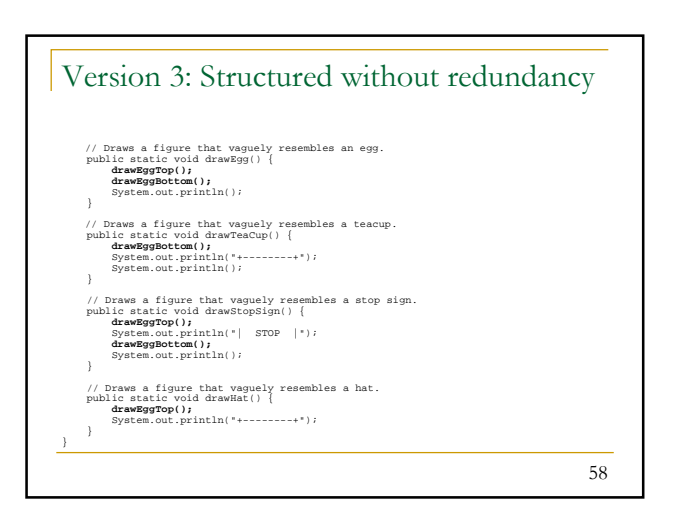

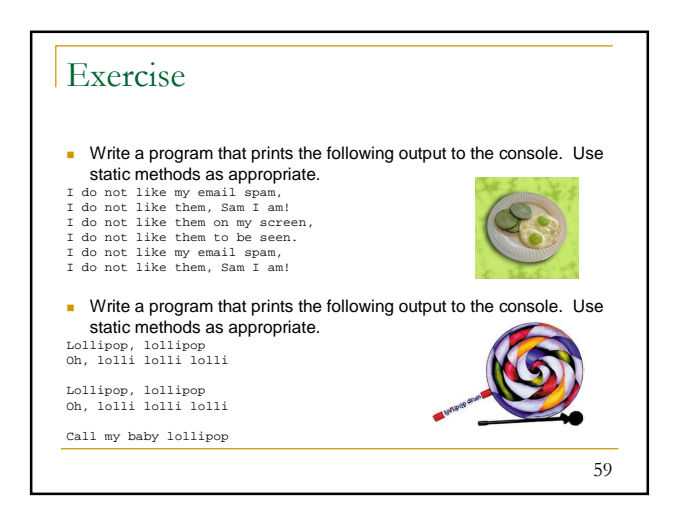

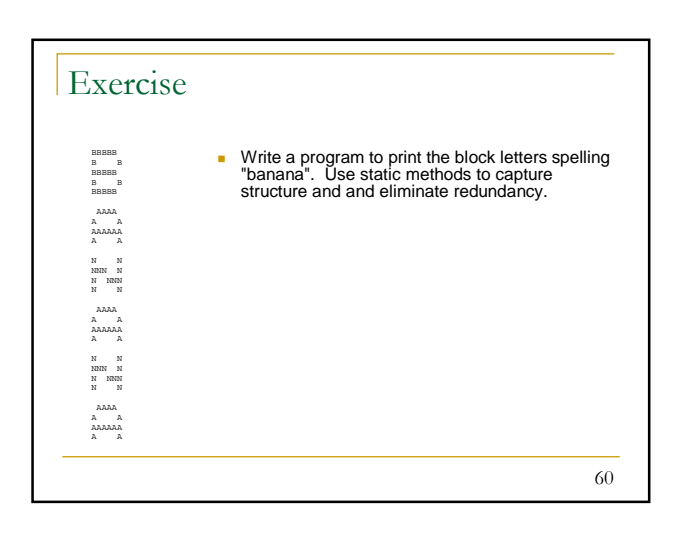

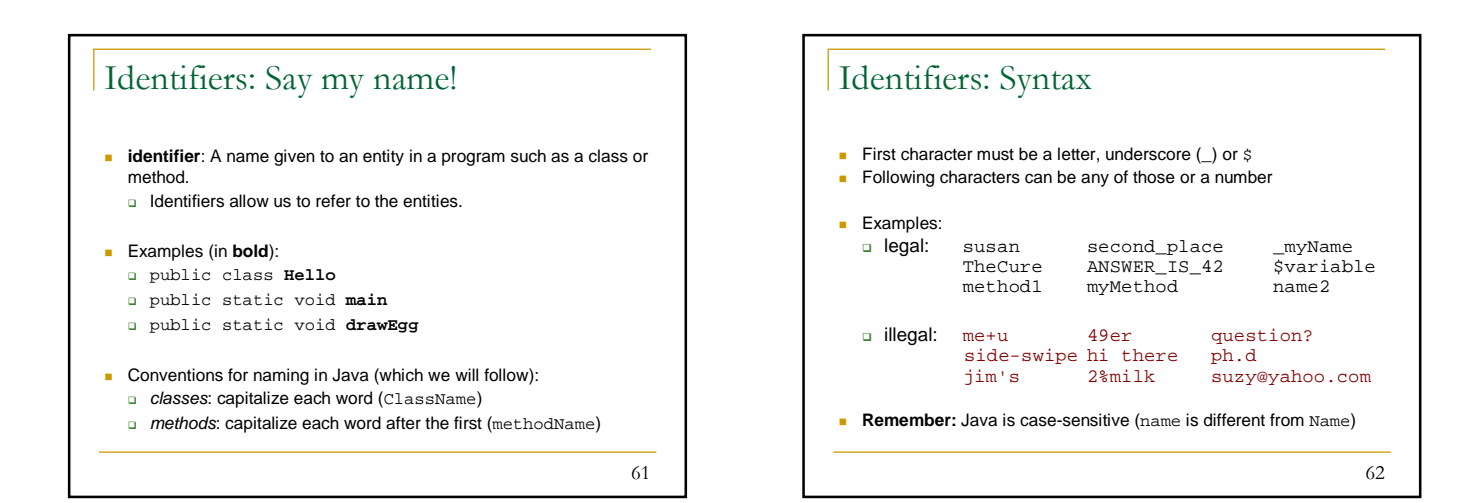

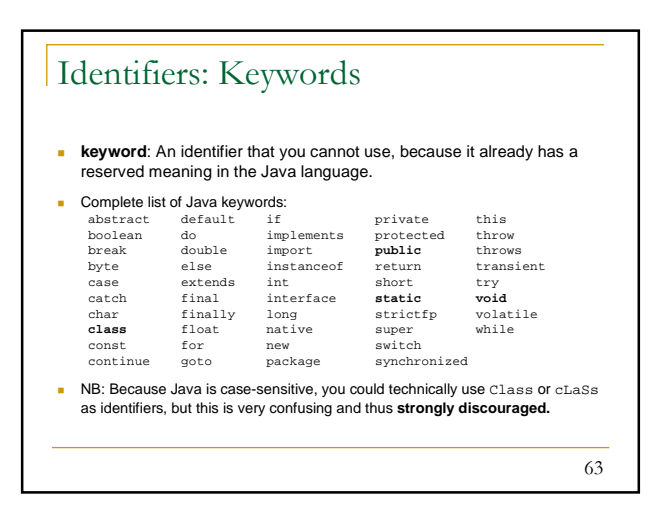

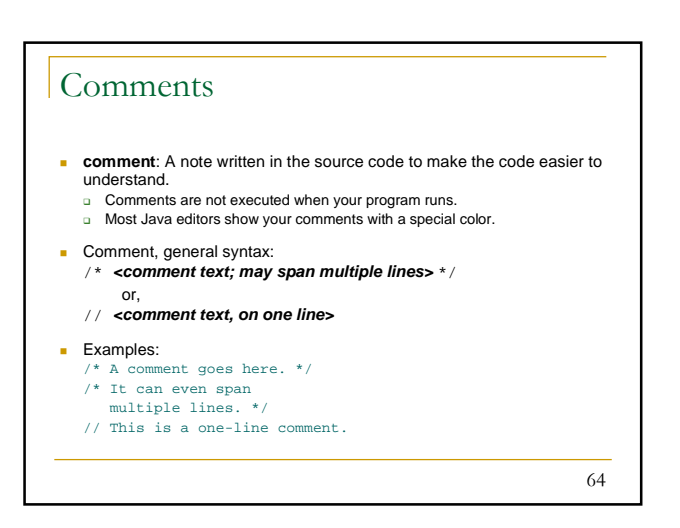

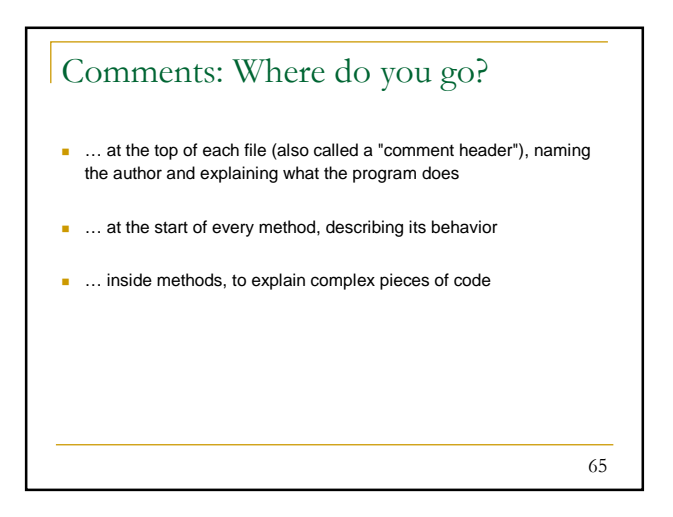

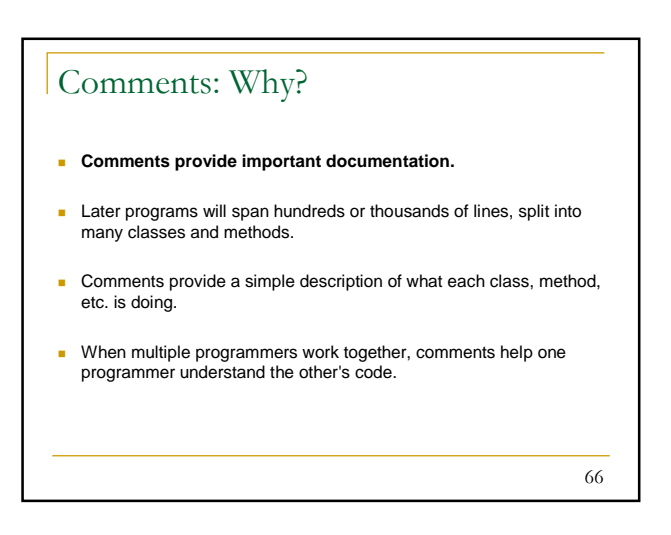

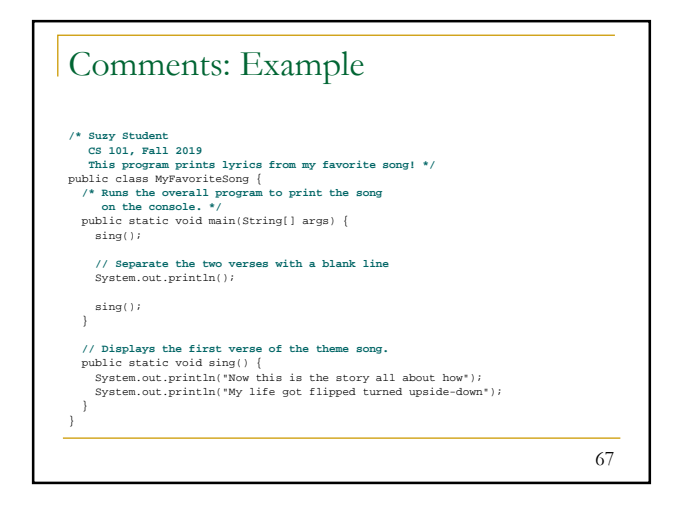

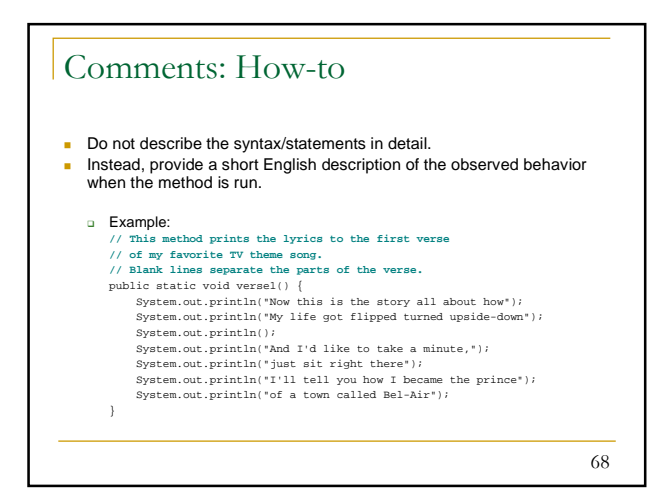

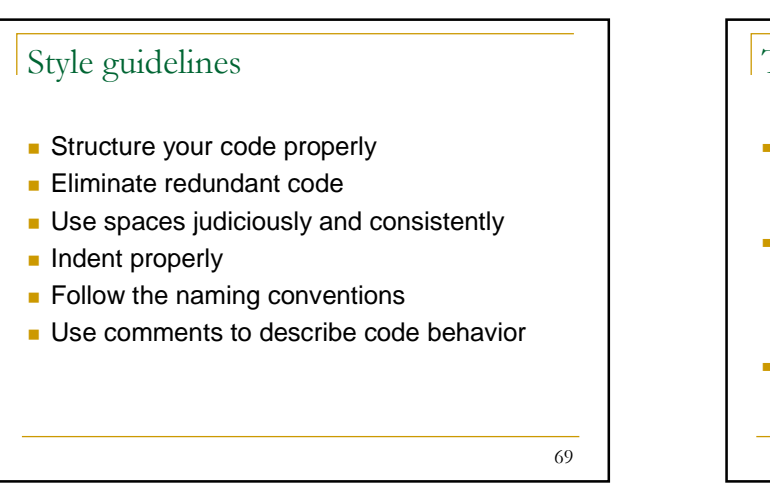

# 70 The importance of proper style Programmers build on top of other's code all the time. o You shouldn't waste time deciphering what a method does. **P** You should spend time on thinking or coding. You should **NOT** be wasting time looking for that missing closing brace. ■ So code with style!